## **Mountain Pine Beetle Impact Model Keywords:**

**Program Execution Control:**

END LATITUDE MPB MPBECHO NOMPBGRF NOPOPDYN RANNSEED

## **Inventory Data Entry:**

ACTSRF CURRMORT INITMORT INVMORT PARTIAL

## **Epidemic Scheduling and Initial Conditions:**

BEETLES EMERINC **GENOTYPE** MANSTART MAXYEARS RANSTART STNDSIZE STRONG

### **Modification of Model Assumptions:**

AGGHTRES AMP BETTER CRITAD HABSUIT NUMCLASS QVALUES

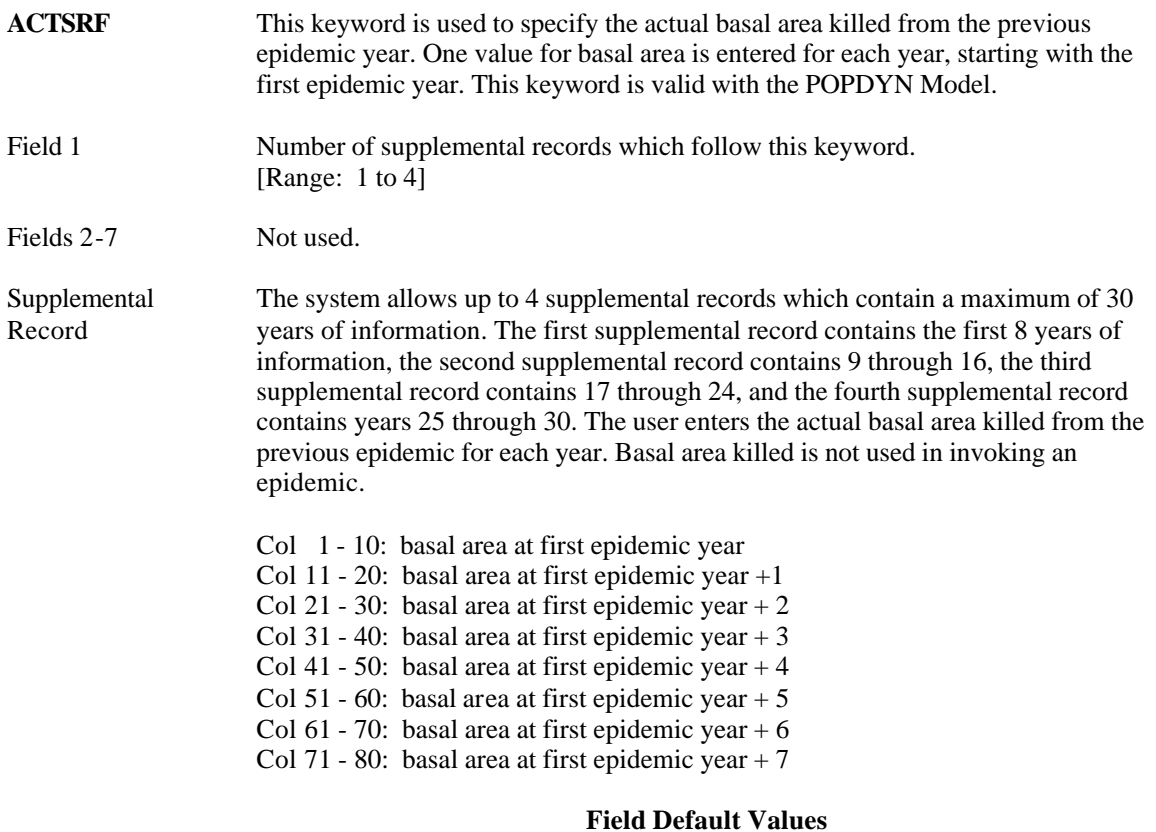

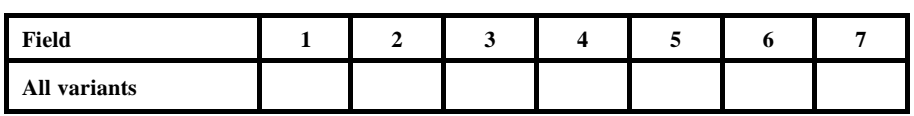

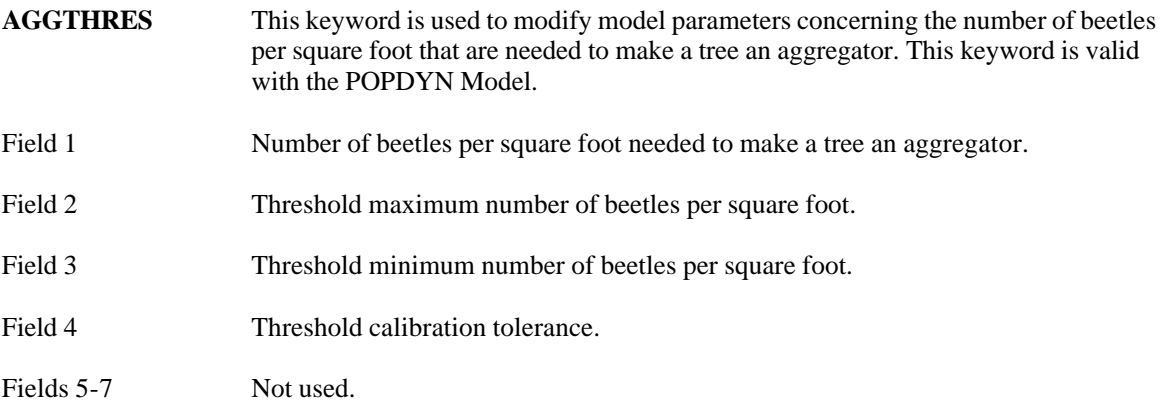

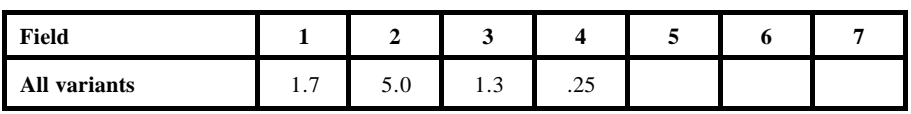

### MOUNTAIN PINE BEETLE IMPACT MODEL

- **AMP** This keyword is used to make the surface area of lodgepole pine more or less attractive to beetles. The values entered with this keyword are used in the calculation of effective surface area amplification factors. This keyword is valid with the POPDYN Model.
- Field 1 First variable amplification factor.
- Field 2 Second variable amplification factor.
- Fields 3-7 Not used.

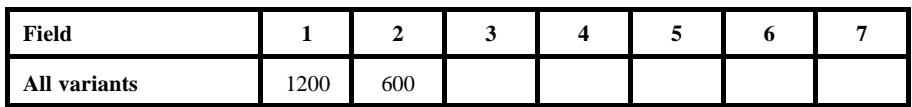

**BEETLES** This keyword is used to set the number of beetles per acre at the start of an epidemic. If multiple epidemics are scheduled, the number of beetles per acre at the start of each epidemic is set to the value in field 1. Note: A large value here does not guarantee that an epidemic will happen.

This keyword is valid with the POPDYN Model.

- Field 1 Starting number of beetles per acre.
- Fields 2-7 Not used.

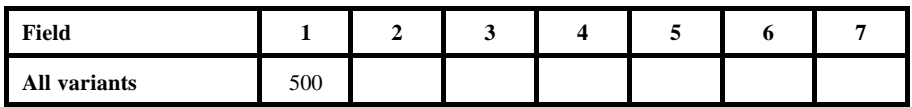

**BETTER** This keyword is used to alter the way trees are divided into classes in the Mountain Pine Beetle Model. Class breaks are decided by looking at maximum differences between weighted sums of DBH and phloem. Altering this weighting allows tree grouping which would look different to beetles.

This keyword is valid with the POPDYN Model.

- Field 1 Weight given to DBH.
- Field 2 Weight given to phloem.
- Fields 3-7 Not used.

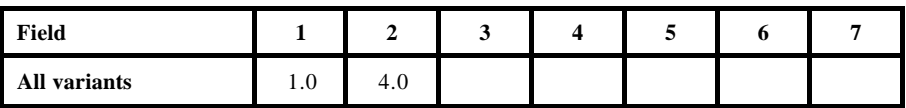

#### **CRITAD** This keyword is used to set the number of beetles per square foot needed to cause tree death, critical attack density. This keyword is valid with the POPDYN Model.

Field 1 Number of beetles per square foot that will cause a tree to die.

Fields 2-7 Not used.

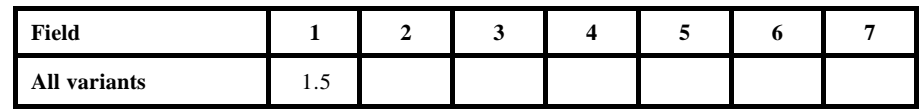

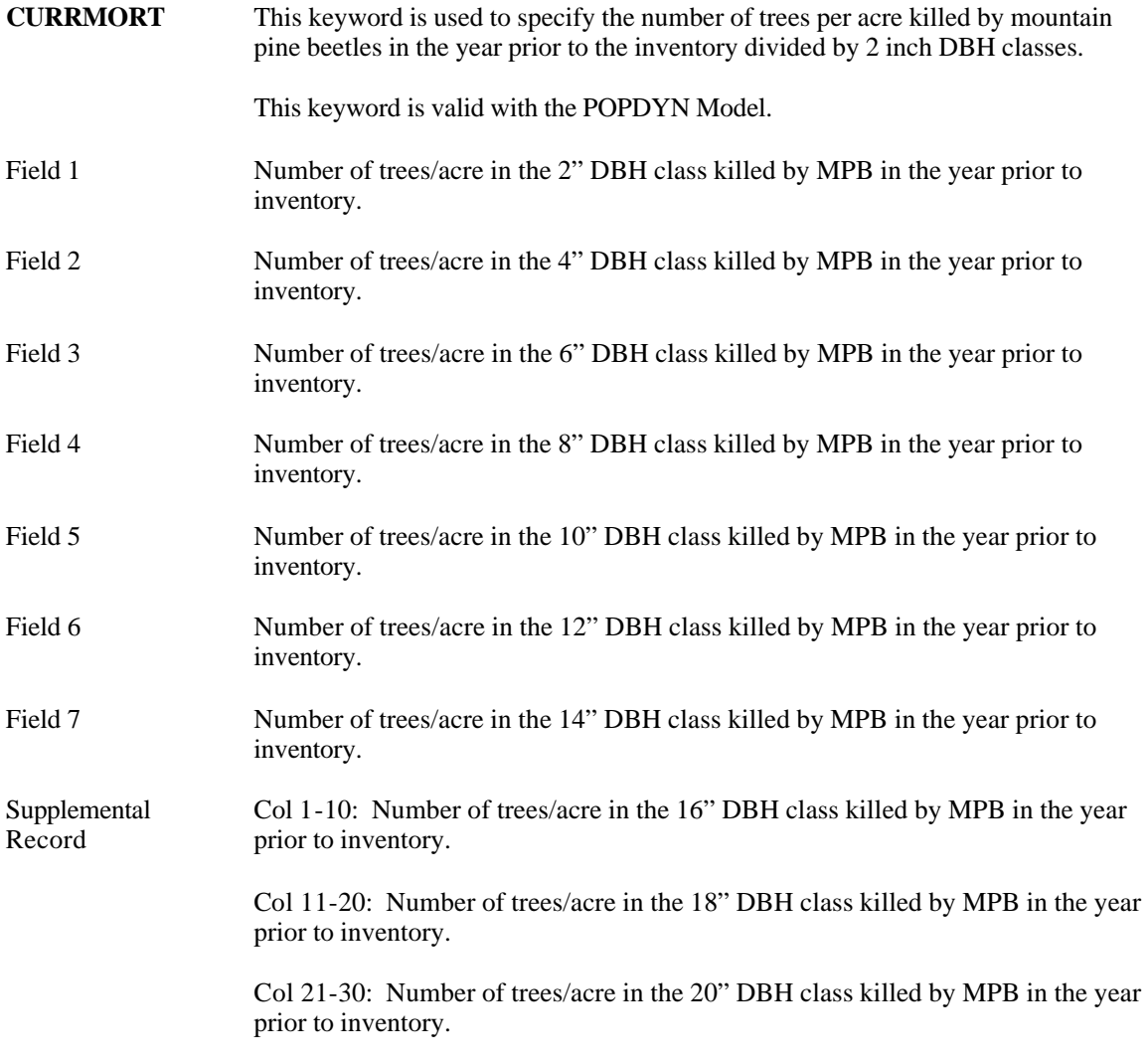

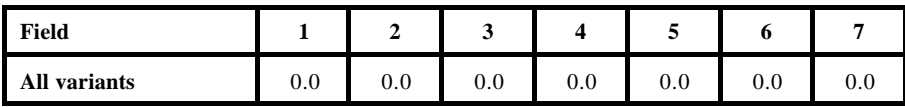

# **Supplemental Record Field Default Values**

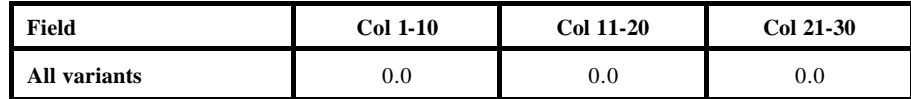

**EMERINC** This keyword is used to specify the number of emergence increments for the beetle population. The length of the epidemic, in years, is divided by the number of emergence increments, and an epidemic emergence is scheduled at that time.

This keyword is valid with the POPDYN Model.

Field 1 Number of emergence increments for beetle population.

Fields 2-7 Not used.

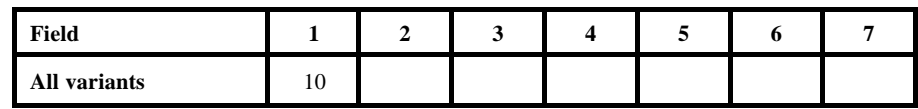

**END** Fields 1-7 This keyword is used to signify the end of a keyword set or the end of a COMMENT block within a keyword set as shown in the example below. Example: MPB Mountain Pine Beetle Model keywords here . . . COMMENT any number of comment lines here . . . END . . . END Not used.

- **GENOTYPE** This keyword is used to specify the number of beetle genotypes and the distance each can fly. This keyword is valid with the POPDYN Model.
- Field 1 Number of beetle genotypes.
- Field 2 Distance genotype 1 can fly, in feet.
- Field 3 Distance genotype 2 can fly, in feet.
- Field 4 Distance genotype 3 can fly, in feet.
- Fields 5-7 Not used.

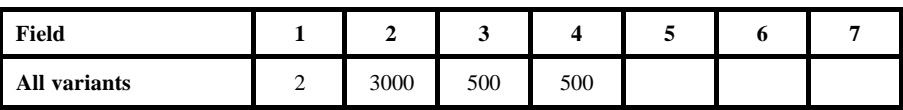

- **HABSUIT** This keyword is used to adjust the productivity of beetles as a reflection of habitat suitability. The value entered is used as a multiplier so the larger the value, the more beetles are produced. This keyword is valid with the POPDYN Model.
- Field 1 Multiplier to adjust the productivity of beetles.

Fields 2-7 Not used.

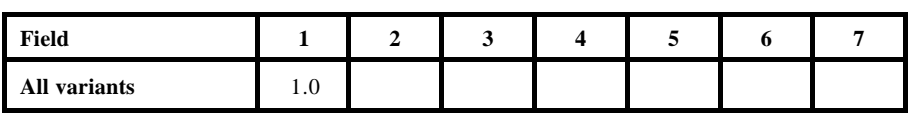

### MOUNTAIN PINE BEETLE IMPACT MODEL

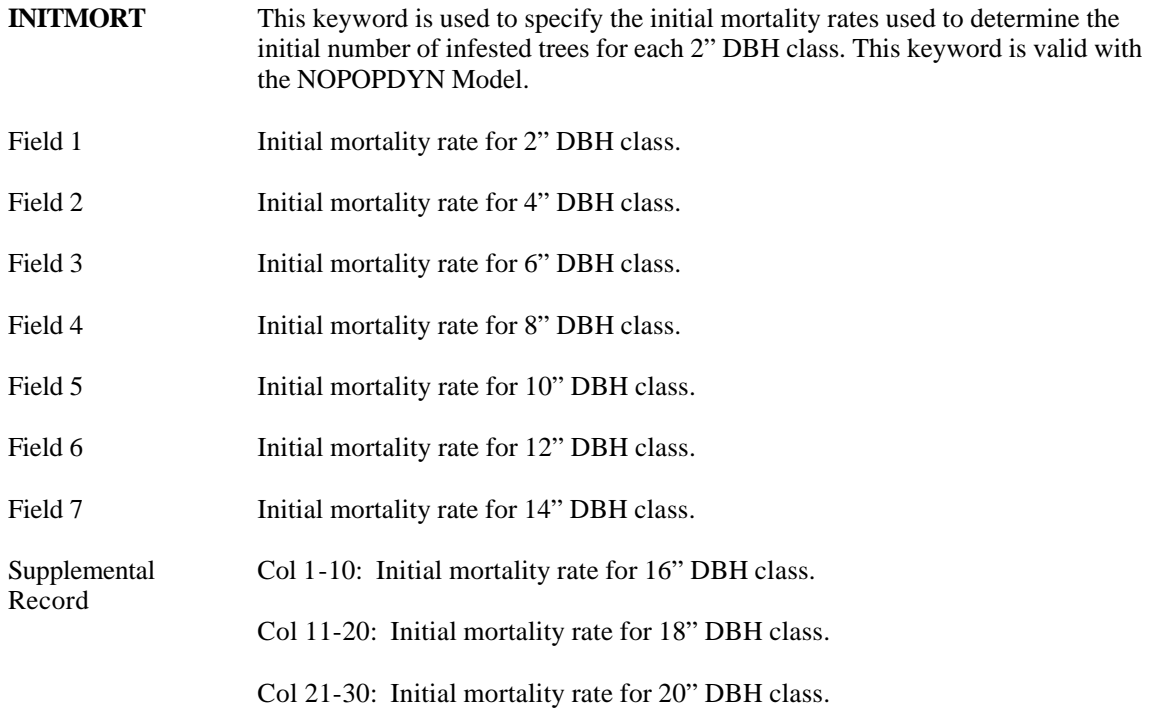

**Field Default Values**

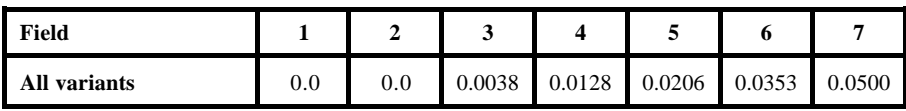

# **Supplemental Record Field Default Values**

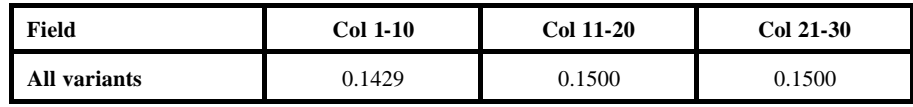

**INVMORT** This keyword is used to instruct the model to use the inventoried attack data from the tree data records for initialization. The default is that no damage codes are read from the tree data records. This keyword is valid with the POPDYN Model.

There are no fields associated with this keyword.

**LATITUDE** This keyword is used to specify the latitude of the forest. This keyword is valid with the POPDYN Model.

Field 1 Latitude of the forest, in degrees.

Fields 2-7 Not used.

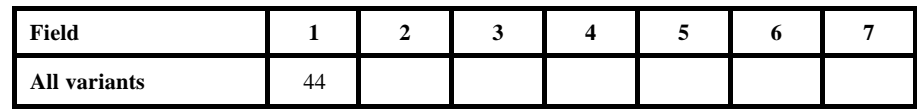

**MANSTART** This keyword is used to manually schedule an epidemic. There can be multiple entries of the MANSTART keyword in a model keyword set as long as the date is unique for each entry.

> Note: The MANSTART keyword may not be combined with the RANSTART keyword. This keyword is valid with the POPDYN and NOPOPDYN Models.

Field 1 Date (calendar year of cycle number) in which epidemic will begin. Entered as a 4 digit calendar year or 1 to 40 for cycle number.

Fields 2-7 Not used.

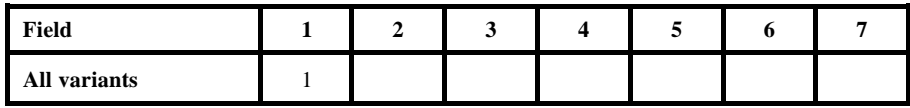

- **MAXYEARS** This keyword is used to specify the maximum number of years an epidemic is allowed to run. This keyword is valid with the POPDYN and NOPOPDYN Models.
- Field 1 Maximum length of epidemic, in years. [Range: 1 to 30]

Fields 2-7 Not used.

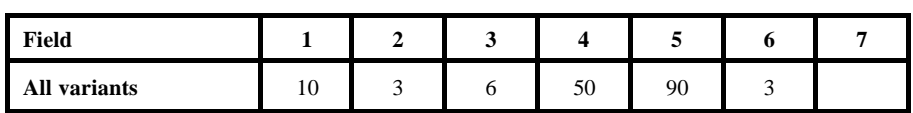

**MPB** This keyword is actually an FVS Model keyword signifying that the Mountain Pine Beetle Model is to be called and that all following keywords, up to the corresponding END keyword, will be Mountain Pine Beetle keywords. This keyword is required. This keyword is valid with the POPDYN and NOPOPDYN Models.

There are no fields associated with this keyword.

**MPBECHO** Supplemental Record This keyword is used to write the Mountain Pine Beetle Model summary tables to a system file. This keyword is valid with the NOPOPDYN Model. There are no fields associated with this keyword. Name of the file to be opened, including a pathname if desired, up to 40 characters in length. [Default: MPBOUT]

**NOMBPGRF** This keyword is used to suppress the graphic output of epidemic variables. The default is generation of graphic output. This keyword is valid with the POPDYN Model.

There are no fields associated with this keyword.

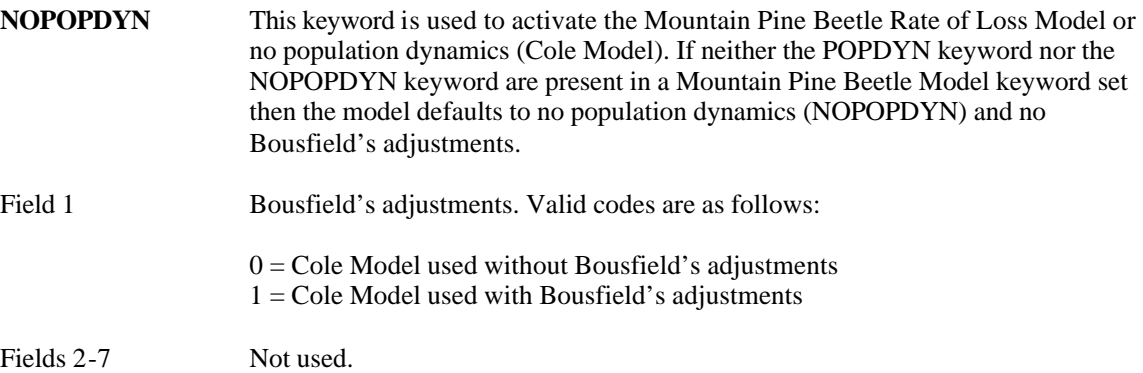

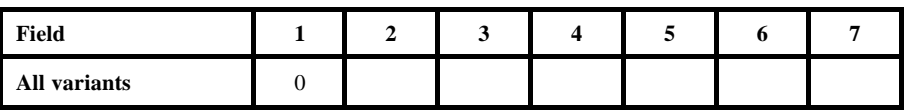

**NUMCLASS** This keyword is used to specify the number of classes for tree population. This keyword is valid with the POPDYN Model.

Field 1 Number of classes for tree population. [Range: 1 to 30]

Fields 2-7 Not used.

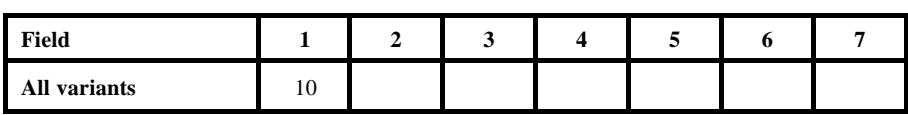

- **PARTIAL** This keyword is used to simulate a beetle epidemic already in progress. This keyword is valid with the POPDYN Model.
- Field 1 Number of years the epidemic has been in progress.
- Field 2 Basal area (square feet) of lodgepole pine killed to date.
- Fields 3-7 Not used.

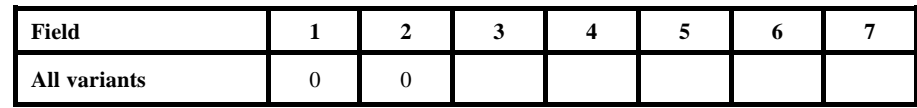

**POPDYN** This keyword is used to activate the Mountain Pine Beetle Dynamics Model (Burnell Model). If neither the POPDYN keyword nor the NOPOPDYN keyword are present in a Mountain Pine Beetle keyword set then the model defaults to no population dynamics (NOPOPDYN) and no Bousfield's adjustments.

There are no fields associated with this keyword.

Record

- **QVALUES**  This keyword is used to specify the probability that a tree will NOT be infested with beetles, divided by 2" DBH classes. This keyword is valid with the NOPOPDYN Model.
- Field 1 Probability that a 2" DBH class tree will NOT be infested.
- Field 2 Probability that a 4" DBH class tree will NOT be infested.
- Field 3 Probability that a 6" DBH class tree will NOT be infested.
- Field 4 Probability that an 8" DBH class tree will NOT be infested.
- Field 5 Probability that a 10" DBH class tree will NOT be infested.
- Field 6 Probability that a 12" DBH class tree will NOT be infested.
- Field 7 Probability that a 14" DBH class tree will NOT be infested.

Supplemental Col 1-10: Probability that a 16" DBH class tree will NOT be infested.

Col 11-20: Probability that an 18" DBH class tree will NOT be infested.

Col 21-30: Probability that a 20" DBH class tree will NOT be infested.

#### **Field Default Values**

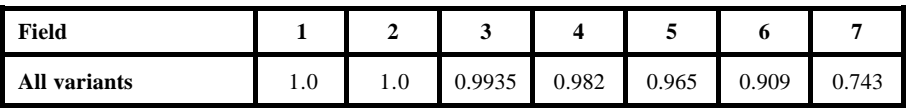

### **Supplemental Record Field Default Values**

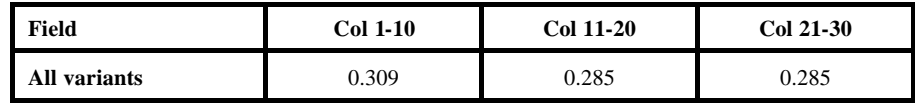

#### **RANNSEED** This keyword is used to specify the seed value for the random number generator. This keyword is valid with the POPDYN and NOPOPDYN Models.

Field 1 New random number generator seed value. [Range: Any large, non-negative, odd integer]

Fields 2-7 Not used.

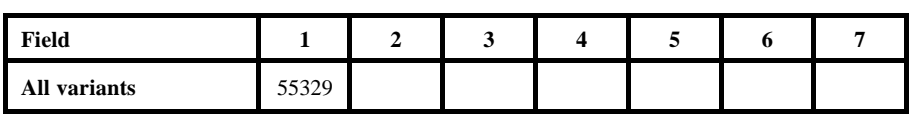

| RANSTART | This keyword is used to schedule beetle epidemics if the probability of an outbreak |
|----------|-------------------------------------------------------------------------------------|
|          | is greater than a drawn random number. Note: The RANSTART keyword may not           |
|          | be combined with the MANSTART keyword. This keyword is valid with the               |
|          | POPDYN and NOPOPDYN Models.                                                         |

Field 1 Phase of the outbreak when chemical control will be applied. [Range: 1-4]

Fields 2-7 Not used.

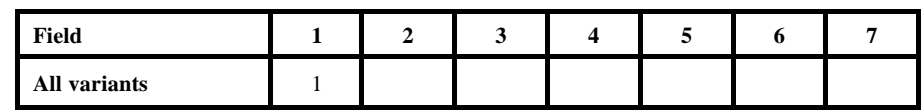

- **STNDSIZE** This keyword is used to specify the size of the stand, which, in turn, is used internally by the Mountains Pine Beetle Model to control the number of exodus beetles. This keyword is intended for use when simulating adjacent models. This keyword is valid with the POPDYN Model.
- Field 1 Stand size, in acres.
- Fields 2-7 Not used.

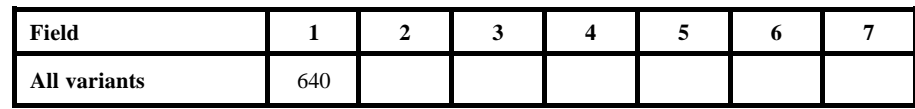

- **STRONG** This keyword is used to set the proportion of beetles in genotype 1. This keyword is valid with the POPDYN Model.
- Field 1 Proportion of beetles in genotype 1. [Range: 0.0 to 1.0]

Fields 2-7 Not used.

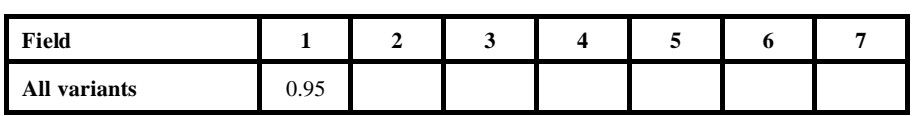